# NAG Library Routine Document

# F07JBF (DPTSVX)

<span id="page-0-0"></span>Note: before using this routine, please read the Users' Note for your implementation to check the interpretation of bold italicised terms and other implementation-dependent details.

#### 1 Purpose

F07JBF (DPTSVX) uses the factorization

 $A = L D L^{T}$ 

to compute the solution to a real system of linear equations

 $AX = B$ 

where A is an  $n$  by  $n$  symmetric positive definite tridiagonal matrix and  $X$  and  $B$  are  $n$  by  $r$  matrices. Error bounds on the solution and a condition estimate are also provided.

## 2 Specification

```
SUBROUTINE F07JBF (FACT, N, NRHS, D, E, DF, EF, B, LDB, X, LDX, RCOND,
                  FERR, BERR, WORK, INFO)
                                                                        &
INTEGER N, NRHS, LDB, LDX, INFO
REAL (KIND=nag_wp) D(*), E(*), DF(*), EF(*), B(LDB,*), X(LDX,*), RCOND,
                  FERR(NRHS), BERR(NRHS), WORK(2*N)
                                                                        &
CHARACTER(1) FACT
```
The routine may be called by its LAPACK name *dptsvx*.

## 3 Description

F07JBF (DPTSVX) performs the following steps:

- 1. If [FACT](#page-1-0) = 'N', the matrix A is factorized as  $A = LDL^T$ , where L is a unit lower bidiagonal matrix and D is diagonal. The factorization can also be regarded as having the form  $A = U<sup>T</sup>DU$ .
- 2. If the leading i by i principal minor is not positive definite, then the routine returns with [INFO](#page-2-0) = i. Otherwise, the factored form of A is used to estimate the condition number of the matrix A. If the reciprocal of the condition number is less than *machine precision*, [INFO](#page-2-0) =  $N + 1$  is returned as a warning, but the routine still goes on to solve for X and compute error bounds as described below.
- 3. The system of equations is solved for X using the factored form of A.
- 4. Iterative refinement is applied to improve the computed solution matrix and to calculate error bounds and backward error estimates for it.

## 4 References

Anderson E, Bai Z, Bischof C, Blackford S, Demmel J, Dongarra J J, Du Croz J J, Greenbaum A, Hammarling S, McKenney A and Sorensen D (1999) LAPACK Users' Guide (3rd Edition) SIAM, Philadelphia<http://www.netlib.org/lapack/lug>

Golub G H and Van Loan C F (1996) Matrix Computations (3rd Edition) Johns Hopkins University Press, Baltimore

Higham N J (2002) Accuracy and Stability of Numerical Algorithms (2nd Edition) SIAM, Philadelphia

<span id="page-1-0"></span>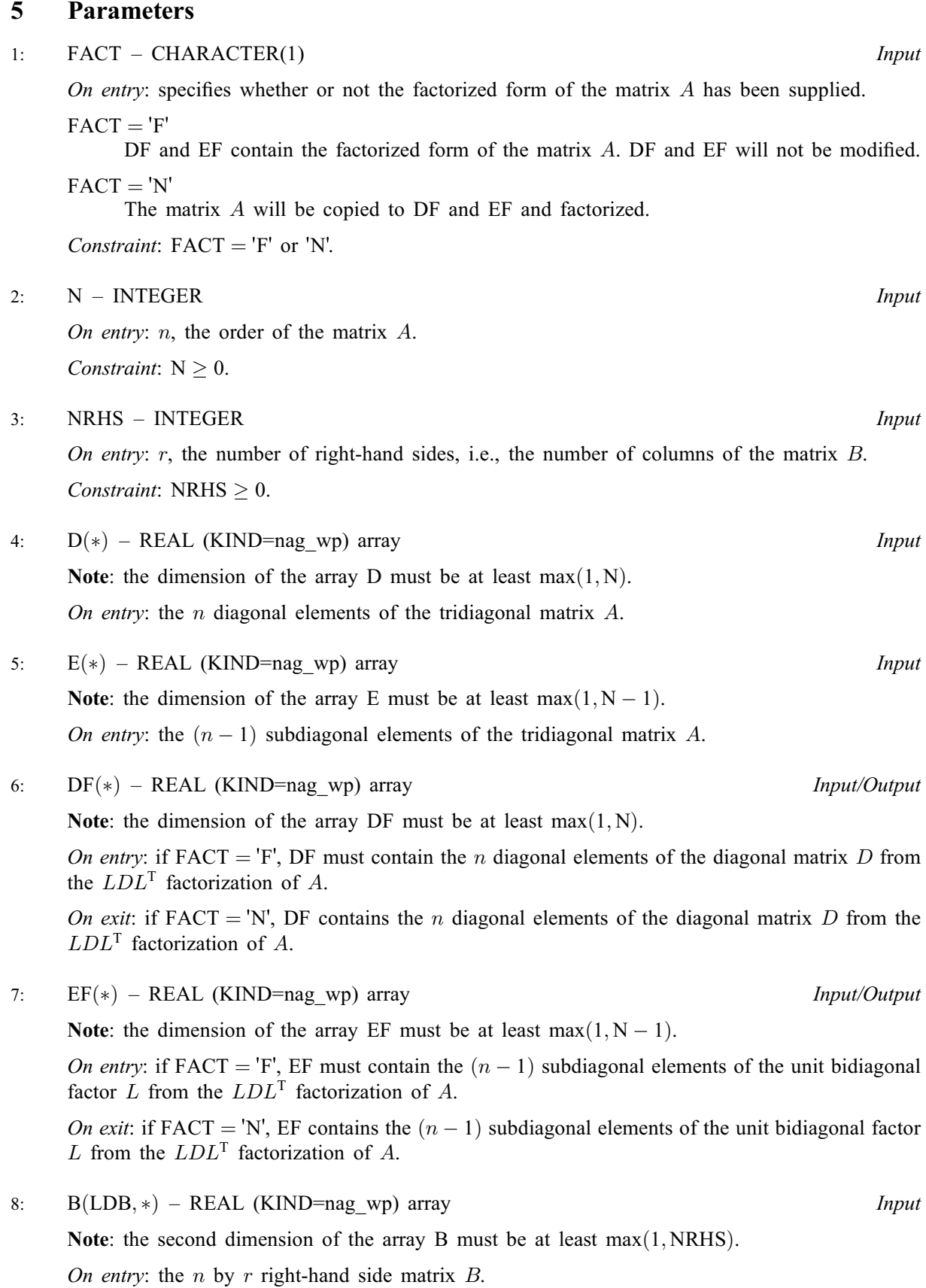

## <span id="page-2-0"></span>9: LDB – INTEGER *Input*

On entry: the first dimension of the array [B](#page-1-0) as declared in the (sub)program from which  $F07JBF$ (DPTSVX) is called.

*Constraint*:  $LDB \ge max(1, N)$ .

10:  $X(LDX, *) - REAL (KIND = nagwp) array$  (*Output*)

Note: the second dimension of the array  $X$  must be at least max $(1, NRHS)$ .

On exit: if INFO = 0 or N + 1, the n by r solution matrix X.

11: LDX – INTEGER *Input* 

On entry: the first dimension of the array X as declared in the (sub)program from which  $F07JBF$ (DPTSVX) is called.

Constraint:  $LDX \geq max(1, N)$ .

12: RCOND – REAL (KIND=nag wp) Output

On exit: the reciprocal condition number of the matrix  $A$ . If RCOND is less than the *machine precision* (in particular, if  $RCOND = 0.0$ ), the matrix is singular to working precision. This condition is indicated by a return code of  $INFO = N + 1$ .

13: FERR([NRHS](#page-1-0)) – REAL (KIND=nag\_wp) array Output Output

On exit: the forward error bound for each solution vector  $\hat{x}_i$  (the jth column of the solution matrix X). If  $x_j$  is the true solution corresponding to  $\hat{x}_j$ , FERR $(j)$  is an estimated upper bound for the magnitude of the largest element in  $(\hat{x}_i - x_i)$  divided by the magnitude of the largest element in  $\hat{x}_i$ .

14: BERR([NRHS](#page-1-0)) – REAL (KIND=nag\_wp) array  $Output$ 

On exit: the component-wise relative backward error of each solution vector  $\hat{x}_i$  (i.e., the smallest relative change in any element of A or B that makes  $\hat{x}_i$  an exact solution).

- 15:  $WORK(2 \times N) REAL (KIND=$  $WORK(2 \times N) REAL (KIND=$  $WORK(2 \times N) REAL (KIND=$ nag wp) array Workspace
- 16: INFO INTEGER Output

On exit: INFO = 0 unless the routine detects an error (see Section 6).

## 6 Error Indicators and Warnings

 $INFO < 0$ 

If INFO  $= -i$ , argument i had an illegal value. An explanatory message is output, and execution of the program is terminated.

 $INFO > 0$  $INFO > 0$  $INFO > 0$  and  $INFO \le N$ 

The leading minor of order  $\langle value \rangle$  of A is not positive definite, so the factorization could not be completed, and the solution has not been computed.  $RCOND = 0.0$  is returned.

 $INFO = N + 1$  $INFO = N + 1$  $INFO = N + 1$ 

D is nonsingular, but RCOND is less than *machine precision*, meaning that the matrix is singular to working precision. Nevertheless, the solution and error bounds are computed because there are a number of situations where the computed solution can be more accurate than the value of RCOND would suggest.

## 7 Accuracy

For each right-hand side vector b, the computed solution  $\hat{x}$  is the exact solution of a perturbed system of equations  $(A + E)\hat{x} = b$ , where

$$
|E| \le c(n)\epsilon |R||R^{\mathsf{T}}|, \text{ where } R = LD^{\frac{1}{2}},
$$

 $c(n)$  is a modest linear function of n, and  $\epsilon$  is the *machine precision*. See Section 10.1 of [Higham \(2002\)](#page-0-0) for further details.

If x is the true solution, then the computed solution  $\hat{x}$  satisfies a forward error bound of the form

$$
\frac{\|x-\hat{x}\|_{\infty}}{\|\hat{x}\|_{\infty}} \leq w_c \operatorname{cond}(A, \hat{x}, b)
$$

where  $\text{cond}(A, \hat{x}, b) = |||A^{-1}| (|A||\hat{x}| + |b|) ||_{\infty} / ||\hat{x}||_{\infty} \le \text{cond}(A) = |||A^{-1}||A|||_{\infty} \le \kappa_{\infty}(A)$ . If  $\hat{x}$  is the jth column of X, then  $w_c$  is returned in [BERR](#page-2-0) $(j)$  and a bound on  $||x - \hat{x}||_{\infty} / ||\hat{x}||_{\infty}$  is returned in [FERR](#page-2-0) $(j)$ . See Section 4.4 of [Anderson](#page-0-0) *et al.* (1999) for further details.

#### 8 Parallelism and Performance

F07JBF (DPTSVX) is threaded by NAG for parallel execution in multithreaded implementations of the NAG Library.

F07JBF (DPTSVX) makes calls to BLAS and/or LAPACK routines, which may be threaded within the vendor library used by this implementation. Consult the documentation for the vendor library for further information.

Please consult the [X06 Chapter Introduction](#page-0-0) for information on how to control and interrogate the OpenMP environment used within this routine. Please also consult the Users' Note for your implementation for any additional implementation-specific information.

#### 9 Further Comments

The number of floating-point operations required for the factorization, and for the estimation of the condition number of A is proportional to n. The number of floating-point operations required for the solution of the equations, and for the estimation of the forward and backward error is proportional to  $nr$ , where  $r$  is the number of right-hand sides.

The condition estimation is based upon Equation (15.11) of [Higham \(2002\)](#page-0-0). For further details of the error estimation, see Section 4.4 of [Anderson](#page-0-0) et al. (1999).

The complex analogue of this routine is F07JPF (ZPTSVX).

## 10 Example

This example solves the equations

$$
AX = B,
$$

where A is the symmetric positive definite tridiagonal matrix

$$
A = \begin{pmatrix} 4.0 & -2.0 & 0 & 0 & 0 \\ -2.0 & 10.0 & -6.0 & 0 & 0 \\ 0 & -6.0 & 29.0 & 15.0 & 0 \\ 0 & 0 & 15.0 & 25.0 & 8.0 \\ 0 & 0 & 0 & 8.0 & 5.0 \end{pmatrix}
$$

and

$$
B = \begin{pmatrix} 6.0 & 10.0 \\ 9.0 & 4.0 \\ 2.0 & 9.0 \\ 14.0 & 65.0 \\ 7.0 & 23.0 \end{pmatrix}.
$$

Error estimates for the solutions and an estimate of the reciprocal of the condition number of A are also output.

#### 10.1 Program Text

Program f07jbfe

```
! F07JBF Example Program Text
! Mark 25 Release. NAG Copyright 2014.
! .. Use Statements ..
     Use nag_library, Only: dptsvx, nag_wp, x04caf
! .. Implicit None Statement ..
     Implicit None
! .. Parameters ..
     Integer, Parameter :: nin = 5, nout = 6
! .. Local Scalars ..
     Real (Kind=nag_wp) :: rcond<br>Thteger :: i, if
                                     :: i, ifail, info, ldb, ldx, n, nrhs
! .. Local Arrays ..
     Real (Kind=nag_wp), Allocatable :: b(:,:), berr(:), d(:), df(:), e(:), &
                                        ef(\cdot), ferr(\cdot), work(\cdot), x(\cdot, \cdot)! .. Executable Statements ..
     Write (nout,*) 'F07JBF Example Program Results'
     Write (nout,*)
     Flush (nout)
! Skip heading in data file
     Read (nin,*)
     Read (nin,*) n, nrhs
     1db = n1dx = nAllocate (b(ldb,nrhs),berr(nrhs),d(n),df(n),e(n-1),ef(n-1),ferr(nrhs), \&work(2*n),x(ldx,nrhs))
! Read the lower bidiagonal part of the tridiagonal matrix A and
! the right hand side b from data file
     Read (nin,*) d(1:n)Read (nin,*) e(1:n-1)
     Read (nin,*)(b(i,1:nrhs),i=1,n)
! Solve the equations AX = B for X
! The NAG name equivalent of dptsvx is f07jbf
     Call dptsvx('Not factored',n,nrhs,d,e,df,ef,b,ldb,x,ldx,rcond,ferr,berr, &
       work,info)
     If ((info==0) .Or. (info==n+1)) Then
! Print solution, error bounds and condition number
! ifail: behaviour on error exit
! =0 for hard exit, =1 for quiet-soft, =-1 for noisy-soft
       ifail = 0Call x04caf('General',' ',n,nrhs,x,ldx,'Solution(s)',ifail)
       Write (nout,*)
       Write (nout,*) 'Backward errors (machine-dependent)'
       Write (nout,99999) berr(1:nrhs)
       Write (nout,*)
       Write (nout,*) 'Estimated forward error bounds (machine-dependent)'
```

```
Write (nout,99999) ferr(1:nrhs)
        Write (nout,*)
        Write (nout,*) 'Estimate of reciprocal condition number'
        Write (nout,99999) rcond
        If (info==n+1) Then
          Write (nout,*)
          Write (nout,*) 'The matrix A is singular to working precision'
        End If
      Else
        Write (nout,99998) 'The leading minor of order ', info, &
          ' is not positive definite'
      End If
99999 Format (1X,1P,7E11.1)
99998 Format (1X,A,I3,A)
    End Program f07jbfe
```
#### 10.2 Program Data

```
F07JBF Example Program Data
  5 2 :Values of N and NRHS
  4.0 10.0 29.0 25.0 5.0 :End of diagonal D
 -2.0 -6.0 15.0 8.0 :End of sub-diagonal E
  6.0 10.0
 9.0 4.0
 2.0 9.0
14.0 65.0<br>7.0 23.0
                          : End of matrix B
```
#### 10.3 Program Results

F07JBF Example Program Results

Solution(s)

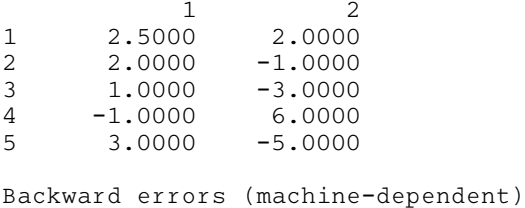

0.0E+00 7.4E-17

Estimated forward error bounds (machine-dependent) 2.4E-14 4.7E-14

Estimate of reciprocal condition number 9.5E-03